## Package 'exreport'

August 29, 2016

Title Fast, Reliable and Elegant Reproducible Research

Version 0.4.1

Description Analysis of experimental results and automatic report generation in both interactive HTML and LaTeX. This package ships with a rich interface for data modeling and built in functions for the rapid application of statistical tests and generation of common plots and tables with publish-ready quality.

**Depends**  $R$  ( $>= 3.1.1$ )

Imports ggplot2, grDevices, methods, reshape2, stats, tools, utils

License GPL-2

LazyData true

NeedsCompilation no

Author Jacinto Arias [aut, cre], Javier Cozar [aut]

Maintainer Jacinto Arias <jacinto.arias@uclm.es>

Repository CRAN

Date/Publication 2016-02-01 22:01:15

## R topics documented:

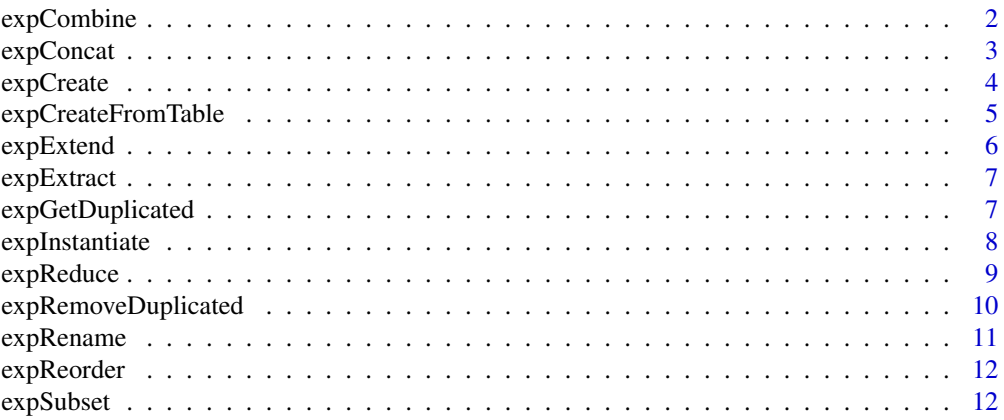

## <span id="page-1-0"></span>2 expCombine

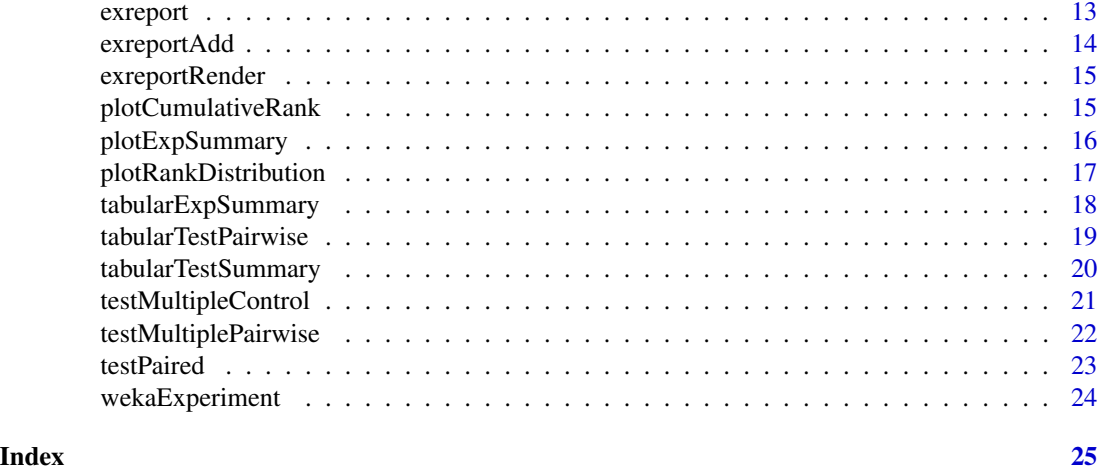

expCombine *Combine two experiments with different outputs*

## Description

This fuctions joints two experiments sharing the same configuration of methods, problems and parameters but different outputs. The resulting experiment includes the common rows for both experiments with all the output columns.

## Usage

expCombine(e1, e2, name = NULL)

## Arguments

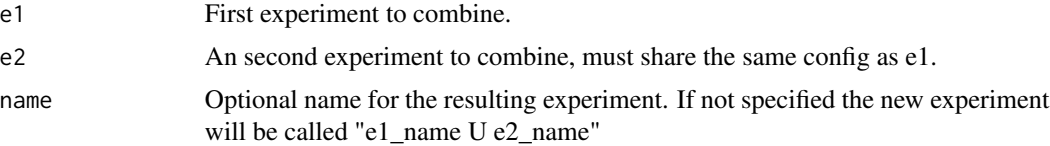

## Value

An new experiment with common rows and all columns.

## Examples

```
# In this example we turn the wekaExperiment into two different experiments,
# with different outputs to combine them:
df_acc <- wekaExperiment[,
```

```
c("method", "problem", "fold", "featureSelection", "accuracy")]
df_time <- wekaExperiment[,
```
#### <span id="page-2-0"></span>expConcat 3

```
c("method", "problem", "fold", "featureSelection", "trainingTime")]
exp_acc <- expCreate(df_acc, name="acc", parameter="fold")
exp_time <- expCreate(df_time, name="time", parameter="fold")
# With expCombine we can mix the two experiments:
expCombine(exp_acc, exp_time)
```
expConcat *Concatenate rows of matching experiments*

#### Description

This function concatenates two experiments with the same configuration of parameter an outputs. At least one common output must be present, the rest of them will be removed from the resulting experiment. Different methods and problems can be present.

#### Usage

 $expConcat(e1, e2, name = NULL, tol = 1e-09)$ 

#### Arguments

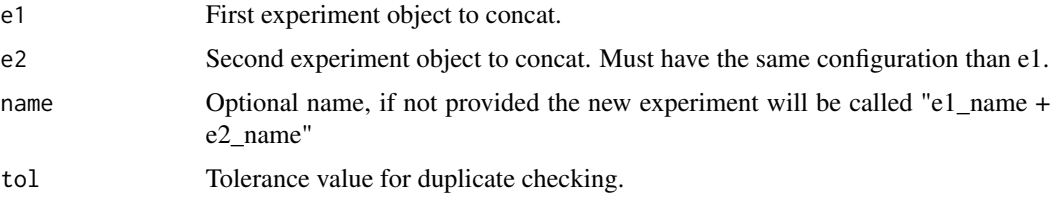

## Value

An experiment object having all the rows of e1 and e2

#### Examples

```
# In this example we turn the wekaExperiment into two different experiments,
# with different parameter values to combine them:
```

```
df_no <- wekaExperiment[wekaExperiment$featureSelection=="no",]
df_yes <- wekaExperiment[wekaExperiment$featureSelection=="yes",]
```

```
exp_yes <- expCreate(df_yes, name="fss-yes", parameter="fold")
exp_no <- expCreate(df_no, name="fss-no", parameter="fold")
```
expConcat(exp\_yes, exp\_no)

<span id="page-3-0"></span>

This function loads a data.frame, checks its properties and formats an exreport experiment object. The columns of an experiments must contain at least two categorical columns to be identified as the method and problem variables and a thrid numerical column to be identified as an output variable. Additional columns can be added as parameters or additional outputs.

## Usage

```
expCreate(data, methods = "method", problems = "problem",
 parameters = c(), respectOrder = FALSE, name, tol = 1e-09)
```
#### Arguments

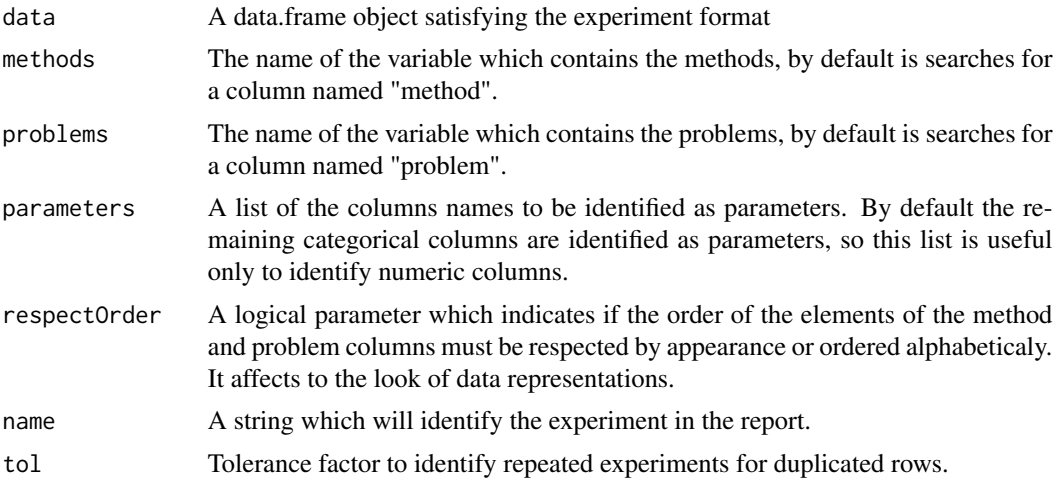

#### Value

A new exreport experiment object.

#### See Also

expCreateFromTable

## Examples

# Creates experiment specifying column names and the numerical variables that # are parameters

```
expCreate(wekaExperiment,
methods="method",
```

```
problems="problem",
parameters="fold",
name="Test Experiment")
```
expCreateFromTable *Create an exreport experiment from a tabular representation*

## Description

Create an exreport experiment object from a tabular representation. The input data must be a table having methods as rows and problems as columns. The values in such table correspond to a particular output. The resulting experiment can be characterized with static parameters.

#### Usage

```
expCreateFromTable(data, output, name, parameters = list(),
  respectOrder = FALSE)
```
## Arguments

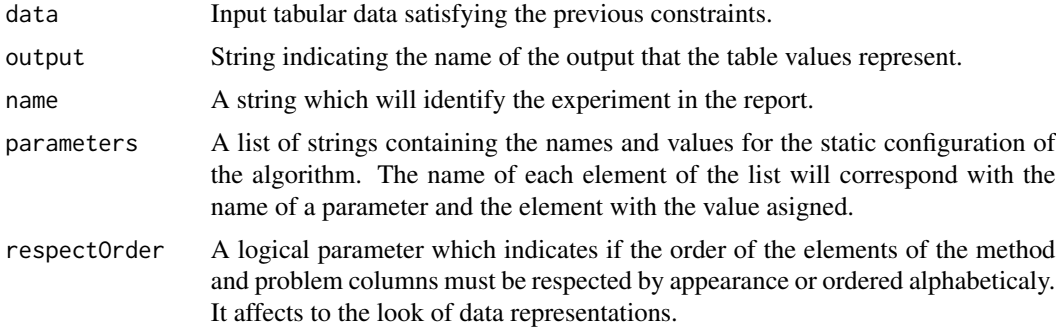

## Value

A new exreport experiment object.

#### See Also

expCreate

## Examples

# We generate a data frame where the methods are rows and the problems columns # from the wekaExperiment problem. (This is only an example, normally you # would prefer to load a proper experiment and process it.)

```
library(reshape2)
df <- dcast(wekaExperiment[wekaExperiment$featureSelection=="no",],
method ~ problem,
```

```
value.var="accuracy",
fun.aggregate = mean)
# We can create it and parametrice accordingly:
expCreateFromTable(df, output="accuracy", name="weka")
# Optionally we can set a fixed value for parameters, and ordered by appearance:
expCreateFromTable(df, output="accuracy", name="weka",
parameters=list(featureSelection = "no"), respectOrder=TRUE)
```
expExtend *Extend an experiment by adding new parameters*

#### Description

This function extends an existing exreport experiment object by adding new parameters with fixed values.

#### Usage

expExtend(e, parameters)

#### Arguments

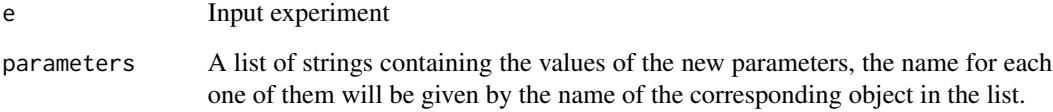

## Value

A modified exreport experiment object with additional parameters.

### Examples

```
# We load the wekaExperiment problem as an experiment and then add a new param
# with a default value.
```

```
experiment <- expCreate(wekaExperiment, name="test", parameter="fold")
expExtend(experiment, list(discretization = "no"))
```
<span id="page-5-0"></span>

<span id="page-6-0"></span>

This functions generates a new experiment incluing the methods that obtained an equivalent performance with statisticall significance in the multiple comparison test i.e. those whose hypotheses were not rejected

#### Usage

expExtract(ph)

#### Arguments

ph A testMultipleControl test object

### Value

an experiment object

## Examples

```
# First we create an experiment from the wekaExperiment problem and prepare
# it to apply the test:
experiment <- expCreate(wekaExperiment, name="test", parameter="fold")
experiment <- expReduce(experiment, "fold", mean)
experiment <- expInstantiate(experiment, removeUnary=TRUE)
# Then we perform a testMultiplePairwise test procedure
test <- testMultipleControl(experiment, "trainingTime", "min")
```
expExtract(test)

expGetDuplicated *Create a new experiment with only the duplicated rows*

#### Description

This function computes the duplicated rows attending to the method, problem and input parameters (but not the outputs). The resulting experiment will contain these duplicated rows.

#### Usage

expGetDuplicated(e, tol = 1e-09)

<span id="page-7-0"></span>8 expInstantiate expInstantiate expInstantiate expInstantiate exp

#### Arguments

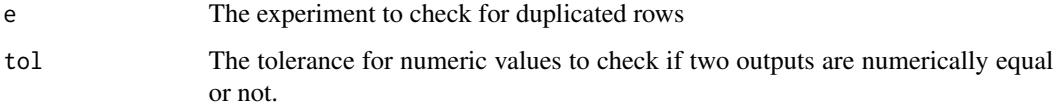

#### Details

If duplicated rows show different outputs the function will launch a a warning message indicating how many of them differ in the outputs from the original row, the extent to what two rows are divergent in their output can be parametrized.

This function is useful to determine the consistency of the experiment, as a measure to sanitice the original data source if needed,

#### Value

A new experiment containing the duplicated rows

#### Examples

```
# We duplicate some of the rows of a given experiment:
e <- expCreate(wekaExperiment, parameters="fold", name="Test Experiment")
redundant <- expCreate(wekaExperiment[wekaExperiment$method=="NaiveBayes",],
                       parameters="fold", name="Test Experiment")
e2 <- expConcat(e,redundant)
# Now we check for duplicates:
expGetDuplicated(e2)
```
expInstantiate *Instatiate the methods in the experiment for each one of the different parameter configurations.*

## Description

When performing statistical tests or summarizing an experiment for a given output variable there can be different parameter configuration for each interaction of method and problem. Once applied the desired transformations this function can be used to remove unary parameters from the experiment or to instantiate the methods for each configuration.

## Usage

```
expInstantiate(e, parameters = NULL, removeUnary = TRUE)
```
#### <span id="page-8-0"></span>expReduce 99 and 200 million and 200 million and 200 million and 200 million and 200 million and 200 million and 200 million and 200 million and 200 million and 200 million and 200 million and 200 million and 200 million a

#### Arguments

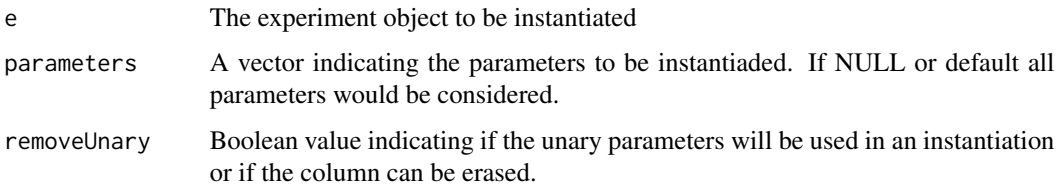

#### Details

If any method is instantiated the cartesian product of the method and the selected parameters is performed and included in the resulting experiment as the methods variable. The name of the corresponding value will indicate the name of the former method and the value of each parameter instantiated.

#### Value

an experiment object

#### Examples

```
# Create an experiment from the wekaExperiment
experiment <- expCreate(wekaExperiment, name="test-exp", parameter="fold")
# We would like to reduce the fold parameter by its mean value. It becomes an
# unary parameter.
experiment <- expReduce(experiment, "fold", mean)
# Now we instantiate the experiment by the featureSelection parameter and
# remove the unary fold parameter
expInstantiate(experiment, removeUnary=TRUE)
```
expReduce *Reduce a parameter by a function for each method, problem and remaining parameter configuration interaction*

#### Description

This functions reduces a parameter by aggregating the outputs variables for each value and for each configuration of method, problem and remaining parameters. By default it computes the mean of the variables.

## Usage

```
expReduce(e, parameters = NULL, FUN = mean)
```
#### <span id="page-9-0"></span>Arguments

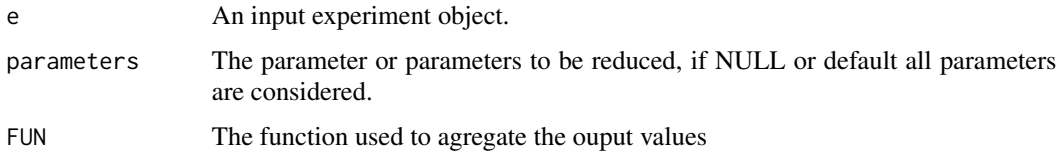

## Value

An experiment object.

## Examples

```
# Create an experiment from the wekaExperiment
experiment <- expCreate(wekaExperiment, name="test-exp", parameter="fold")
# We would like to reduce the fold parameter by its mean value. This way
```

```
expReduce(experiment, "fold", mean)
```
expRemoveDuplicated *Remove duplicated rows from an experiment*

## Description

This function removes duplicated rows of a given experiment attending to the interaction of methods, problems and parameters (but no outputs).

#### Usage

```
expRemoveDuplicated(e, tol = 1e-09)
```
## Arguments

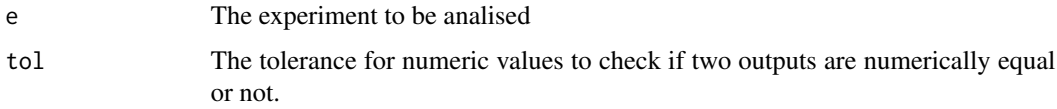

## Details

The duplicated rows found are compared among themselves to determine if there is divergence between the outputs, if the rows are not consistent a warning is raised to note this difference.

## Value

an experiment object

## <span id="page-10-0"></span>expRename 11

#### Examples

```
# We duplicate some of the rows of a given experiment:
e <- expCreate(wekaExperiment, parameters="fold", name="Test Experiment")
redundant <- expCreate(wekaExperiment[wekaExperiment$method=="NaiveBayes",],
                       parameters="fold", name="Test Experiment")
e2 <- expConcat(e,redundant)
# Now we remove those duplicates:
expRemoveDuplicated(e2)
```
expRename *Change the name of elements that an experiment contains*

#### Description

This function change the name of problems, methods or parameter values that an existing experiment object contains.

#### Usage

expRename(e, elements = list(), name = NULL)

#### Arguments

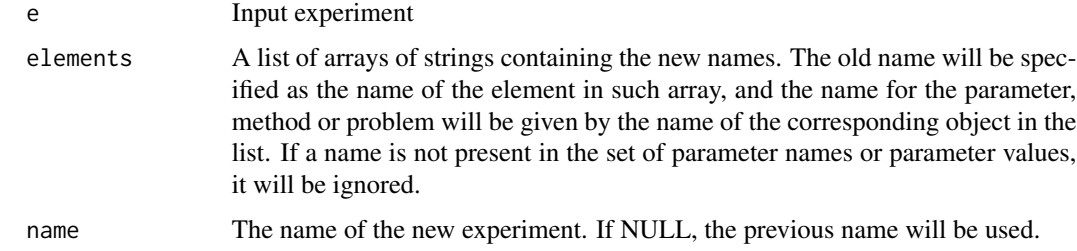

## Value

A modified exreport experiment object with some changes on the name of the elements.

## Examples

# We load the wekaExperiment problem as an experiment and then change the name # of one value for the parameter discretization and for one method.

```
experiment <- expCreate(wekaExperiment, name="test", parameter="fold")
expRename(experiment, list(featureSelection = c("no"="false"),
                          method=c("RandomForest"="RndForest")))
```
<span id="page-11-0"></span>

This function change the order of problems, methods or parameter values that an existing experiment object contains. The order affects the look of the data representation (as tables and plots).

#### Usage

expReorder(e, elements, placeRestAtEnd = TRUE)

#### Arguments

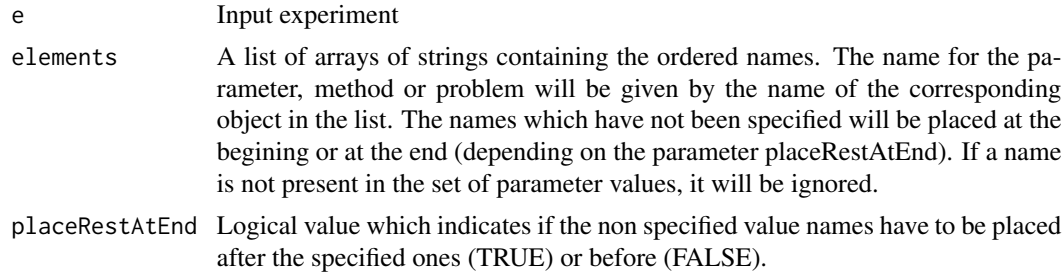

#### Value

A modified exreport experiment object with some changes on the name of the elements.

#### Examples

# We load the wekaExperiment problem as an experiment and then change the order # of the values for the parameter featureSelection and for one valoue for the method.

```
experiment <- expCreate(wekaExperiment, name="test", parameter="fold")
expReorder(experiment, list(featureSelection = c("yes","no"),
                           method=c("OneR")))
```
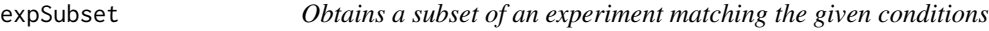

#### Description

This function receives a named list indicating variables and values to filter the input experiment.

#### Usage

```
expSubset(e, columns, invertSelection = FALSE)
```
#### <span id="page-12-0"></span>exreport and the second second second second second second second second second second second second second second second second second second second second second second second second second second second second second se

#### Arguments

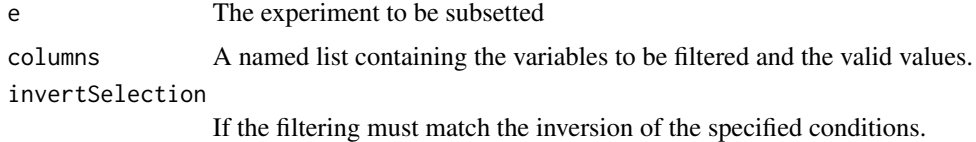

#### Details

The names of the elements in the list correspond with the variables to be filtered, indicating either the methos or problem variables as well as parameters. The values of the list correspond with the valid states for the filtering.

## Value

a filtered experiment object

#### Examples

```
# We create a new experiment from the wekaExperiment problem
e <- expCreate(wekaExperiment, parameters="fold", name="Test Experiment")
# We can filter the experiment to reduce the number of methods.
e <- expSubset(e, list(method = c("J48", "NaiveBayes")))
e
# We can filter the experiment to remove a given problem
e <- expSubset(e, list(problem = "iris"), invertSelection=TRUE)
e
# We can subset the experiment to obtain a specific parameter configuration
e <- expSubset(e, list("featureSelection" = "no"))
e
```
exreport *Create a new exreport document*

#### Description

This function inits a new exreport document to start adding elements for later rendering.

#### Usage

```
exreport(title)
```
#### Arguments

title A string representing a short title for this document

an empty exreport document

## See Also

exreportRender, exreportAdd

exreportAdd *Add elements to an existing exreport document*

## Description

This function allows to add one or more reportable objects to an exisiting exreport document.

#### Usage

exreportAdd(rep, elem)

#### Arguments

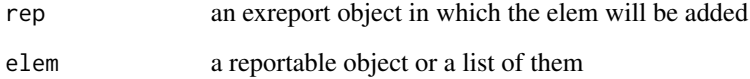

## Value

an extended exreport document

## Examples

```
# Create an empty document:
report <- exreport("Test document")
# Create a reportable object (an experiment)
experiment <- expCreate(wekaExperiment, name="test-exp", parameter="fold")
# Add this object to the document
exreportAdd(report, experiment)
```
<span id="page-13-0"></span>

<span id="page-14-0"></span>

This function renders an existing exreport object to a given file and format.

## Usage

```
exreportRender(rep, destination = NULL, target = "html", safeMode = TRUE,
  visualize = TRUE)
```
## Arguments

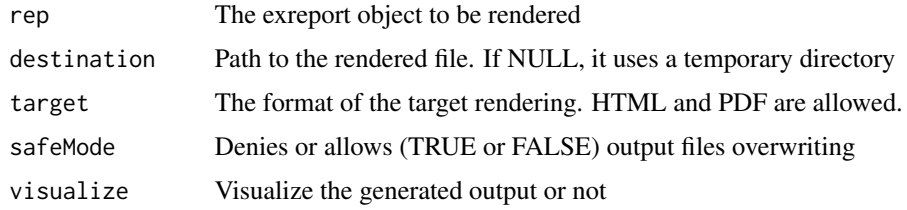

## Value

an experiment object

plotCumulativeRank *Area plot for the rank distribution from a multiple test*

#### Description

This function builds an area plot from a testMultiple object displaying the cumulative value for each method for all the evaluated problems. The value for the rankings is obtained from the Friedman test independently of the scope of the test (control or pairwise).

#### Usage

```
plotCumulativeRank(testMultiple, grayscale = FALSE)
```
## Arguments

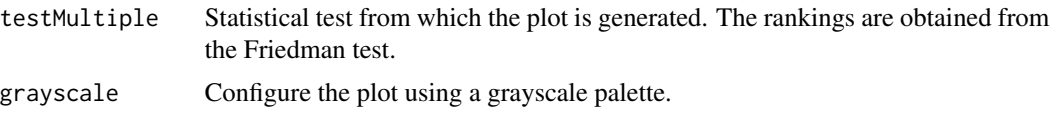

an exPlot object

#### Examples

```
# First we create an experiment from the wekaExperiment problem and prepare
# it to apply the test:
experiment <- expCreate(wekaExperiment, name="test", parameter="fold")
experiment <- expReduce(experiment, "fold", mean)
experiment <- expSubset(experiment, list(featureSelection = "no"))
experiment <- expInstantiate(experiment, removeUnary=TRUE)
# Then we perform a Friedman test included ina a testMultipleControl
# test procedure
test <- testMultipleControl(experiment, "accuracy")
# Finally we obtain the plot
plotCumulativeRank(test)
cat()
```
plotExpSummary *Barplot for summarizing an experiment output variable*

#### Description

This function builds a barplot for a given experiment output variable, summarizing its distribution according to the different methods and problems. The aspect of the plot can be parametrized in several ways.

#### Usage

```
plotExpSummary(exp, output, columns = 0, freeScale = FALSE,
  fun = identity, grayscale = FALSE)
```
#### Arguments

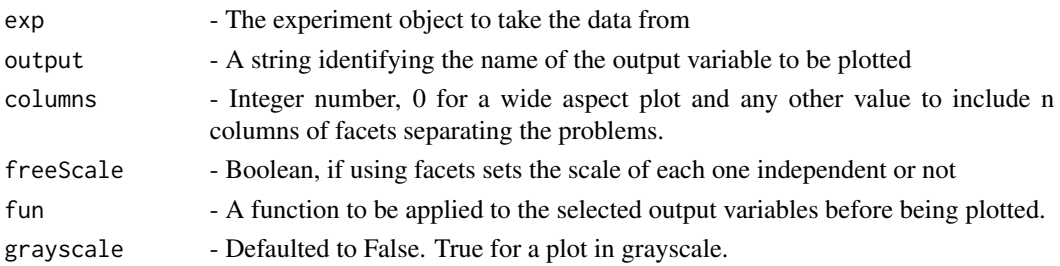

## Details

Please notice that the plot function requires that an unique configuration of parameters is present in the experiment. So the user must have processed and instantiated the experiment before.

<span id="page-15-0"></span>

<span id="page-16-0"></span>an exPlot object

#### Examples

```
# This example plots the distribution of the trainingTime variable in the
# wekaExperiment problem.
# First we create the experiment from the problem.
experiment <- expCreate(wekaExperiment, name="test", parameter="fold")
# Next we must process it to have an unique parameter configuration:
# We select a value for the parameter featureSelection:
experiment <- expSubset(experiment, list(featureSelection = "yes"))
# Then we reduce the fold parameter:
experiment <- expReduce(experiment, "fold", mean)
# Finally we remove unary parameters by instantiation:
experiment <- expInstantiate(experiment, removeUnary=TRUE)
# Now we can generate several plots:
# Default plot:
plotExpSummary(experiment, "accuracy")
# We can include faceting in the plot by dividing it into columns:
plotExpSummary(experiment, "accuracy", columns=3)
# If we want to show the independent interaction for the output variable
# in each experiment we can make the scales for example, remark the difference
# in :
plotExpSummary(experiment, "trainingTime", columns=3, freeScale=FALSE)
plotExpSummary(experiment, "trainingTime", columns=3, freeScale=TRUE)
```
plotRankDistribution *Boxplot for the ranks distribution and control hypotheses from multiple test*

#### Description

This function generates a boxplot from a testMultiple statistical test showing the ordered distrubution of rankings for each method computed for the Friedman test. If the input test features a control multiple comparison then the rejected hypotheses by the Holm methd are also indicates in the plot.

#### Usage

plotRankDistribution(testMultiple)

#### <span id="page-17-0"></span>Arguments

testMultiple The statistical test from which the plot is generated. The functions accepts either control and pairwise multiple tests.

## Value

an experiment object

#### Examples

```
# First we create an experiment from the wekaExperiment problem and prepare
# it to apply the test:
experiment <- expCreate(wekaExperiment, name="test", parameter="fold")
experiment <- expReduce(experiment, "fold", mean)
experiment <- expSubset(experiment, list(featureSelection = "yes"))
experiment <- expInstantiate(experiment, removeUnary=TRUE)
# Then we perform a Friedman test included ina a testMultipleControl
# test procedure
test <- testMultipleControl(experiment, "accuracy")
# Finally we obtain the plot
plotRankDistribution(test)
cat()
```
tabularExpSummary *Summarize the experiment with a table for given outputs*

#### Description

This function generates a table for the given outputs of the experiment, comparing all methods for each one of the problems. In addition the function can highlight the best results for each problem as well as display a range of parameters for the posterior renderization.

#### Usage

```
tabularExpSummary(exp, outputs, boldfaceColumns = "none", format = "f",
 digits = 4, tableSplit = 1, rowsAsMethod = TRUE)
```
## Arguments

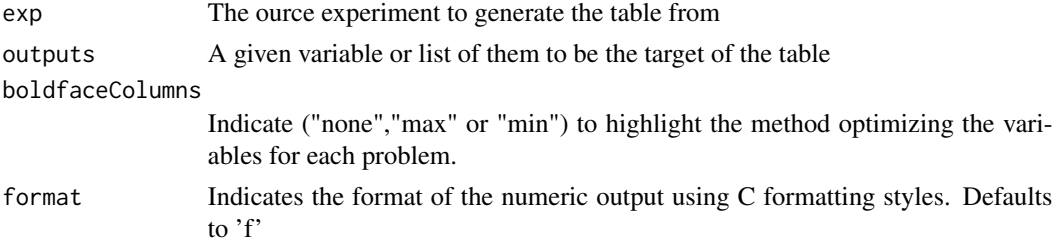

<span id="page-18-0"></span>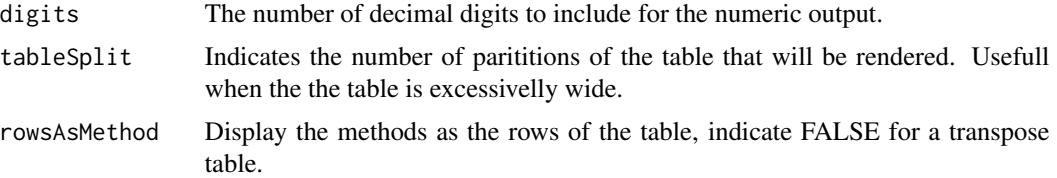

An extabular object

#### Examples

```
# This example plots the distribution of the trainingTime variable in the
# wekaExperiment problem.
# First we create the experiment from the problem.
experiment <- expCreate(wekaExperiment, name="test", parameter="fold")
# Next we must process it to have an unique parameter configuration:
# We select a value for the parameter featureSelection:
experiment <- expSubset(experiment, list(featureSelection = "yes"))
# Then we reduce the fold parameter:
experiment <- expReduce(experiment, "fold", mean)
# Finally we remove unary parameters by instantiation:
experiment <- expInstantiate(experiment, removeUnary=TRUE)
# Generate the default table:
tabularExpSummary(experiment, "accuracy")
```
tabularTestPairwise *Display pairwise information about a multiple test between the methods*

#### Description

This function obtain a pairwise table comparing the methods among themselves for the specified metrics. It takes an testMultiplePairwise object as an input.

## Usage

```
tabularTestPairwise(ph, value = "pvalue", charForNAs = "-")
```
## Arguments

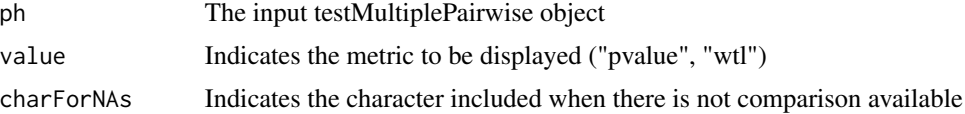

<span id="page-19-0"></span>An extabular object

#### Examples

```
# First we create an experiment from the wekaExperiment problem and prepare
# it to apply the test:
experiment <- expCreate(wekaExperiment, name="test", parameter="fold")
experiment <- expReduce(experiment, "fold", mean)
experiment <- expInstantiate(experiment, removeUnary=TRUE)
# Then we perform a a testMultiplePairwise test procedure
test <- testMultiplePairwise(experiment, "accuracy", "max")
# Different tables can be obtained by using a range of metrics
tabularTestPairwise(test, "pvalue")
tabularTestPairwise(test, "wtl")
```
tabularTestSummary *Summarize the result of a multiple comparison statistical test in a table*

#### Description

This function builds a table from a testMultiple object, either control or pairwise. The htpotheses are added and compared in the table showing the methods and a range of different metrics than can be added to the table. Also the table shows information about rejected hypotheses.

## Usage

```
tabularTestSummary(ph, columns = c("pvalue"))
```
#### Arguments

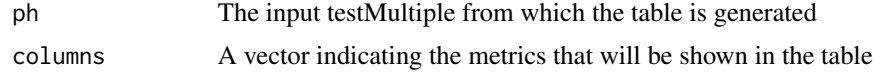

#### Value

an extabular object

## Examples

```
# First we create an experiment from the wekaExperiment problem and prepare
# it to apply the test:
experiment <- expCreate(wekaExperiment, name="test", parameter="fold")
experiment <- expReduce(experiment, "fold", mean)
experiment <- expInstantiate(experiment, removeUnary=TRUE)
```

```
# Then we perform a a testMultiplePairwise test procedure
test <- testMultipleControl(experiment, "accuracy", "min")
# Different tables can be obtained by using a range of metrics
tabularTestSummary(test, c("pvalue"))
tabularTestSummary(test, c("rank", "pvalue", "wtl"))
```
testMultipleControl *Multiple Comparison Statistical Test (Friedman + Control Holm PostHoc)*

## Description

This function perfoms a multiple comparison statistical test for the given experiment. First of all it performs a Friedman Test over all methods. In the case this test is rejected, meaning that significant differences are present among the methods a post-hoc test is then executed. For that, a comparison using the best method as a control is performed for each other method, finally a Holm familywise error correction is applied to the resulting p-values.

#### Usage

```
testMultipleControl(e, output, rankOrder = "max", alpha = 0.05)
```
#### Arguments

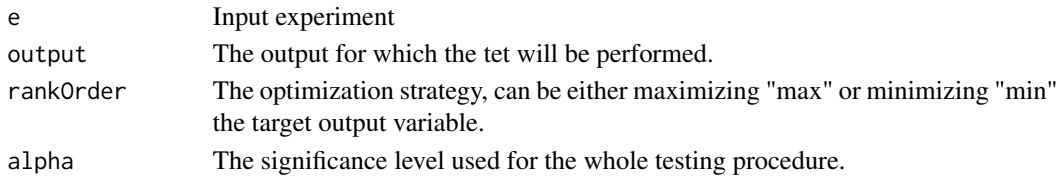

#### Value

an testMultipleControl object

#### Examples

```
# First we create an experiment from the wekaExperiment problem and prepare
# it to apply the test:
experiment <- expCreate(wekaExperiment, name="test", parameter="fold")
experiment <- expReduce(experiment, "fold", mean)
experiment <- expSubset(experiment, list(featureSelection = "yes"))
experiment <- expInstantiate(experiment, removeUnary=TRUE)
```

```
# Then we perform a testMultiplePairwise test procedure
test <- testMultipleControl(experiment, "accuracy", "max")
```
summary(test)

<span id="page-21-0"></span>testMultiplePairwise *Multiple Comparison Statistical Test (Friedman + Pairwise Shaffer PostHoc)*

#### Description

This function perfoms a multiple comparison statistical test for the given experiment. First of all it performs a Friedman Test over all methods. In the case this test is rejected, meaning that significant differences are present among the methods a post-hoc test is then executed. For that, each pair of methods are compared between each other, and finally a Shaffer familywise error correction is applied to the resulting p-values.

#### Usage

```
testMultiplePairwise(e, output, rankOrder = "max", alpha = 0.05)
```
#### **Arguments**

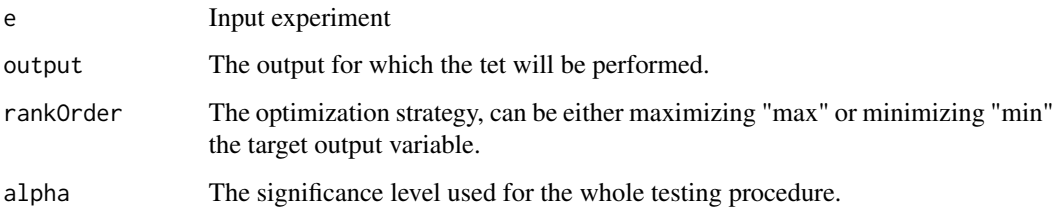

#### Value

an testMultiplePairwise object

#### Examples

```
# First we create an experiment from the wekaExperiment problem and prepare
# it to apply the test:
experiment <- expCreate(wekaExperiment, name="test", parameter="fold")
experiment <- expReduce(experiment, "fold", mean)
experiment <- expSubset(experiment, list(featureSelection = "yes"))
experiment <- expInstantiate(experiment, removeUnary=TRUE)
# Then we perform a testMultiplePairwise test procedure
test <- testMultiplePairwise(experiment, "accuracy", "max")
```
summary(test)

<span id="page-22-0"></span>

This function performs a Wilcoxon paired test to compare the methods of an experiment consisting exactly on two of them. If more methods are present, then a multiple comparison test must be applied.

#### Usage

```
testPaired(e, output, rankOrder = "max", alpha = 0.05)
```
#### Arguments

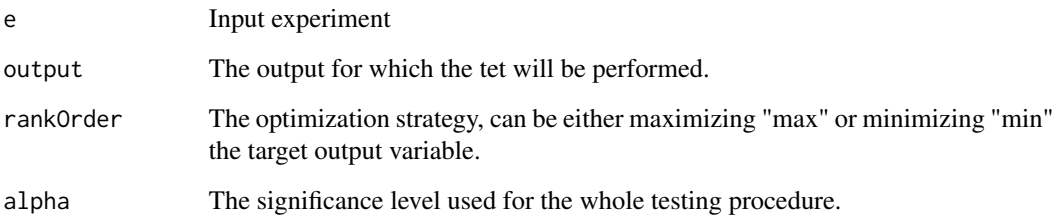

#### Value

a testPaired object

## Examples

```
# First we create an experiment from the wekaExperiment problem and prepare
# it to apply the test, we must subset it to only two methods:
experiment <- expCreate(wekaExperiment, name="test", parameter="fold")
experiment <- expSubset(experiment, list(method = c("J48", "NaiveBayes")))
experiment <- expSubset(experiment, list(featureSelection = c("no")))
experiment <- expReduce(experiment, "fold", mean)
experiment <- expInstantiate(experiment, removeUnary=TRUE)
```

```
# Then we perform a Wilcoxon test procedure
test <- testPaired(experiment, "accuracy", "max")
```
summary(test)

<span id="page-23-0"></span>wekaExperiment *Problem: Comparison between several Machine Learning algorithms from the Weka library*

#### Description

A problem containing experimental data obtaining by comparing several instances of Machine Algorithms from the Weka library. The variables are as follows:

## Usage

data(wekaExperiment)

## Format

A data frame with

## Details

- method. Classification algorithms used in the experimen (NaiveBayes, J48, IBk)
- problem. Problems used as benchmark in the comparison, up to 12.
- featureSelection. Boolean parameter indicating if the data was preprocessed
- fold. For each configuration a 10-fold cross validation was performed. This variable is a numeric value ranging from 1 to 10.
- accuracy. This is a measure of the performance of each algorithm. Representing the percentage of correctly classified instances.
- trainingTime. A second measure of performance. This one indicates the time in seconds that took the algorithm to build the model.

# <span id="page-24-0"></span>Index

∗Topic problems wekaExperiment, [24](#page-23-0) expCombine, [2](#page-1-0) expConcat, [3](#page-2-0) expCreate, [4](#page-3-0) expCreateFromTable, [5](#page-4-0) expExtend, [6](#page-5-0) expExtract, [7](#page-6-0) expGetDuplicated, [7](#page-6-0) expInstantiate, [8](#page-7-0) expReduce, [9](#page-8-0) expRemoveDuplicated, [10](#page-9-0) expRename, [11](#page-10-0) expReorder, [12](#page-11-0) expSubset, [12](#page-11-0) exreport, [13](#page-12-0) exreportAdd, [14](#page-13-0) exreportRender, [15](#page-14-0)

plotCumulativeRank, [15](#page-14-0) plotExpSummary, [16](#page-15-0) plotRankDistribution, [17](#page-16-0)

tabularExpSummary, [18](#page-17-0) tabularTestPairwise, [19](#page-18-0) tabularTestSummary, [20](#page-19-0) testMultipleControl, [21](#page-20-0) testMultiplePairwise, [22](#page-21-0) testPaired, [23](#page-22-0)

wekaExperiment, [24](#page-23-0)